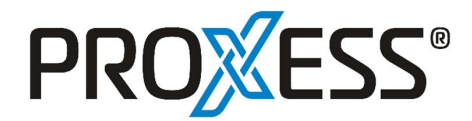

Dokumentenprozesse von morgen gestalten

## **Aktuelle PROXESS Belegleser-Version herausfinden**

Ihre aktuell eingesetzte Belegleser-Version finden Sie im Programm **Coordinator**, dass auf dem Server des PROXESS-Belegleser Server installiert ist.

Wählen Sie hier den Menüpunkt **Hilfe/Über…** aus**:**

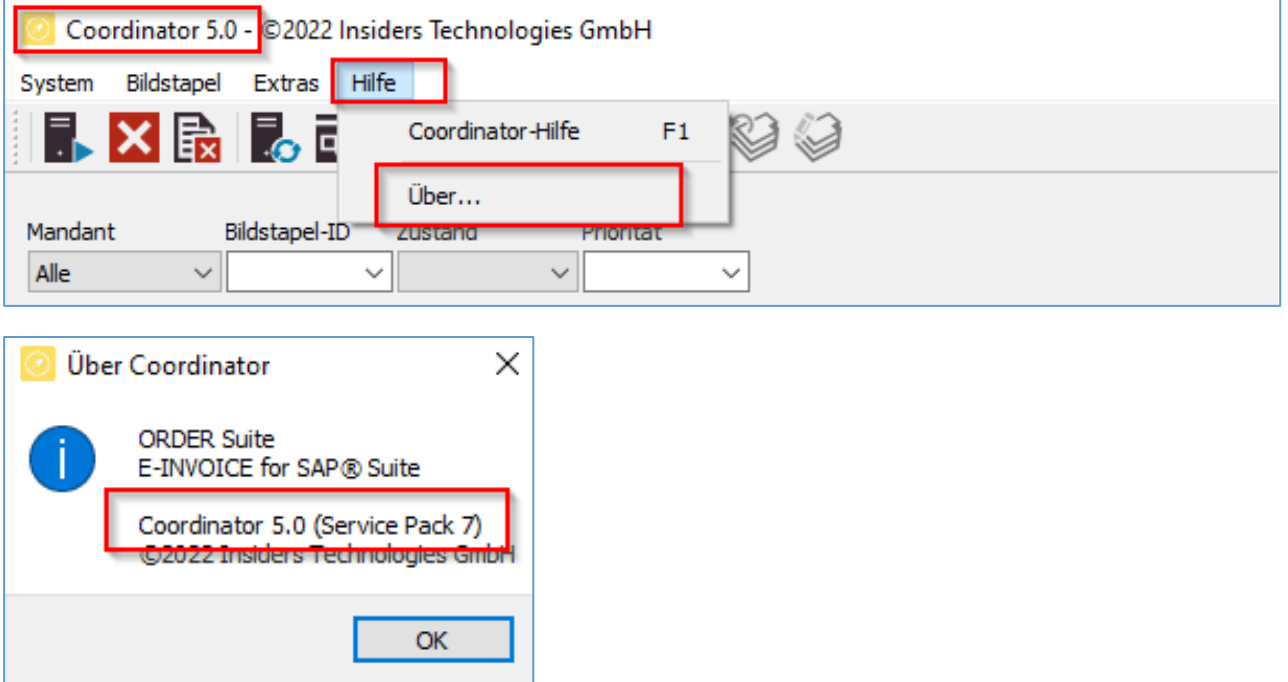